# <span id="page-0-0"></span>Cours M3105 : Conception et programmation objet avancées Le patron de conception Observateur

### Références : cours de D. Bouthinon, livre Design patterns — Tête la première, E. & E. Freeman, ed. O'Reilly

IUT Villetaneuse

2019-2020

[Cours M3105 : Conception et programmation objet avancées Le patron de conception Observateur](#page-17-0) IUT Villetaneuse

 $\mathcal{A}$   $\mathcal{A}$   $\mathcal{B}$   $\mathcal{A}$   $\mathcal{B}$   $\mathcal{B}$   $\mathcal{A}$   $\mathcal{B}$   $\mathcal{B}$   $\mathcal{B}$ 

[Motivation](#page-2-0) [Une mauvaise conception](#page-3-0) [Une bonne conception](#page-5-0) [Le design pattern Observateur](#page-11-0) [Principes de conception](#page-13-0)

### Plan

#### **[Motivation](#page-2-0)**

- [Une mauvaise conception](#page-3-0)
- [Une bonne conception](#page-5-0)
- [Le design pattern Observateur](#page-11-0)
- [Principes de conception](#page-13-0)
- [Le design pattern Observateur dans java](#page-14-0)

[Cours M3105 : Conception et programmation objet avancées Le patron de conception Observateur](#page-0-0) IUT Villetaneuse

 $4.69 \times 4.5 \times 4.5 \times$ 

 $-10<sup>-1</sup>$ 

# <span id="page-2-0"></span>Répercuter les changements d'un objet aux objets qui en dépendent

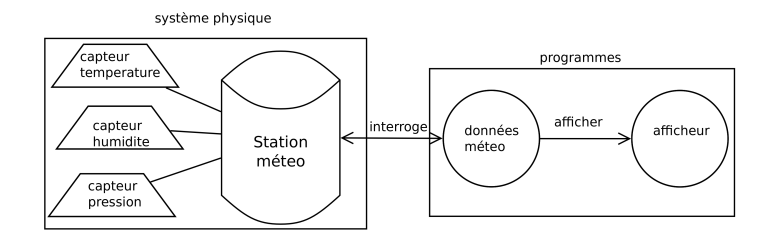

L'objet DonneesMeteo communique avec la station pour obtenir la température, pression et humidité qu'il communique à l'afficheur. Il y a trois options d'affichage : conditions actuelles, statistiques et prévisions. イロメ マタメ マラメ マラメ

[Cours M3105 : Conception et programmation objet avancées Le patron de conception Observateur](#page-0-0) IUT Villetaneuse

# <span id="page-3-0"></span>DonneesMeteo (UML)

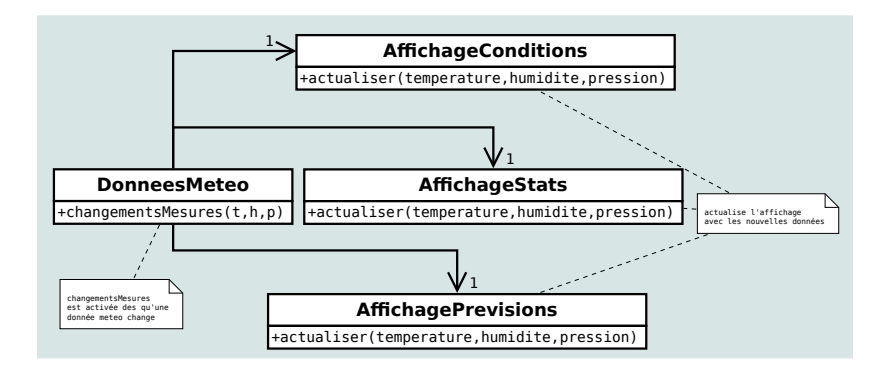

Problème : il faudra modifier la classe DonneesMeteo dès qu'on ajoute ou retire un affichage.

[Cours M3105 : Conception et programmation objet avancées Le patron de conception Observateur](#page-0-0) IUT Villetaneuse

 $\left\{ \begin{array}{ccc} \square & \rightarrow & \prec & \square \end{array} \right.$ 

## <span id="page-4-0"></span>DonneesMeteo (java)

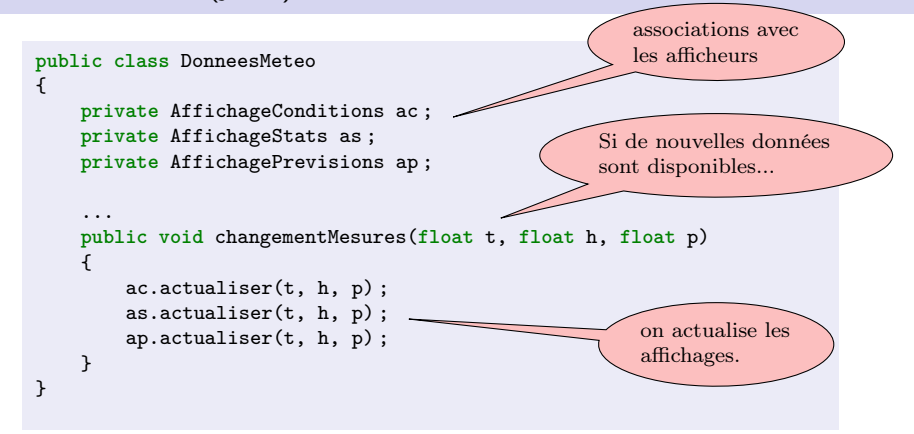

Problème : il faudra modifier la classe DonneesMeteo dès qu'on ajoute ou retire un affichage.

[Cours M3105 : Conception et programmation objet avancées Le patron de conception Observateur](#page-0-0) IUT Villetaneuse

イロメ マタメ マラメ マラメ

# <span id="page-5-0"></span>On définit une relation à plusieurs entre un sujet (observé) et des observateurs

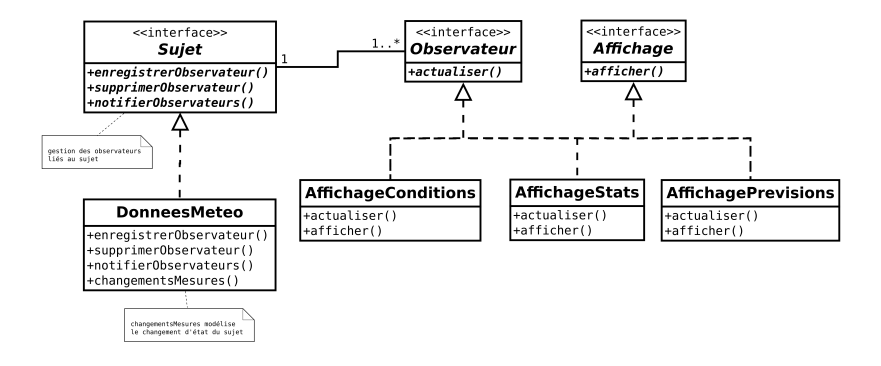

Un sujet est lié à plusieurs observateurs. Quand son état change, il avertit ses observateurs et leur communiq[ue](#page-4-0) [so](#page-6-0)[n](#page-4-0) [no](#page-5-0)[u](#page-6-0)[v](#page-4-0)[e](#page-5-0)[l](#page-10-0) [é](#page-11-0)[t](#page-4-0)[a](#page-5-0)[t.](#page-10-0)

[Cours M3105 : Conception et programmation objet avancées Le patron de conception Observateur](#page-0-0) IUT Villetaneuse

## <span id="page-6-0"></span>Sujet, observateur et afficheur (java)

```
public interface Sujet
{
    public abstract void enregistrerObservateur(Observateur o) ;
    public abstract void supprimerObservateur(Observateur o) ;
    public abstract void notifierObservateurs() ;
}
```

```
public interface Observateur
{
    public abstract void actualiser(float t, float h, float p) ;
}
```

```
public interface Affichage
{
    public abstract void afficher() ;
}
```
[Cours M3105 : Conception et programmation objet avancées Le patron de conception Observateur](#page-0-0) IUT Villetaneuse

イロト マタト マミト マミト

### Le sujet « pousse » ses données vers ses observateurs

```
public class DonneesMeteo implements Sujet
{
    private ArrayList<Observateur> observateurs ;
    private float temp, humi, pres ;
    public DonneesMeteo()
    { this.observateurs = new ArrayList<Observateur>() ; }
    public void enregistrerObservateur(Observateur o)
    { this.observateurs.add(o) ; }
    public void supprimerObservateur(Observateur o)
                                                                      Quand les mesures changent...
    { this.observateurs.remove(o) ; }
    public void changementsMesures(float t, float h, float p)
    {
        this. temp = t; this. humi = h; this. pres = p;
        this.notifierObservateurs(t, h, p) ;
    }
                                                                     on demande aux observateurs
                                                                     d'actualiser leur affichage.
    public void notifierObservateurs()
    {
        for(int i = 0 : i < this.bservateurs.size() : i++){ this.observateurs.get(i).actualiser(this.temp, this.humi, this.pres) ; }
    }
}
                                                                      ( \Box \rightarrow ( \Box \rightarrow ( \equiv \rightarrow ( \equiv \rightarrow \equiv \rightarrow\Omega
```
#### L'observateur récupère les données du sujet

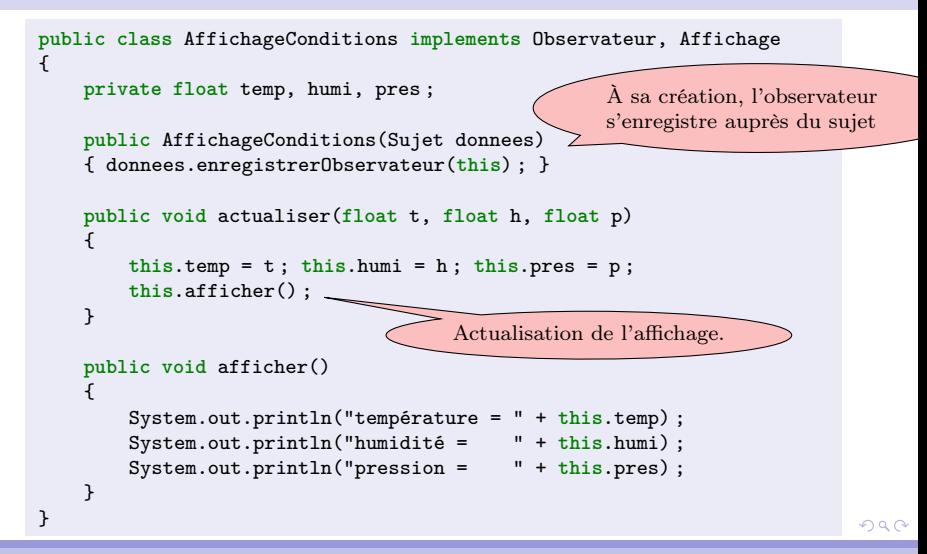

### Un autre exemple d'observateur :

```
public enum Condition {BEAU, VARIABLE, MAUVAIS, TEMPÊTE}
    public class AffichagePrévision implements Observateur, Affichage
{
    private Condition prévision ;
    public AffichagePrévision( Sujet données) {
        données.enregisterObservateur(this); }
/** 3 paramètres (imposés par l'interface) mais une seule MAJ. */
public void actualiser(float t, float h, float p) {
        if ( p > 1020 ) this.prévision = BEAU ;
        else if ( p < 1020 p >= 1010 ) this.prévision = VARIABLE ;
        else if ( p < 1010 p >= 1000 ) this.prévision = MAUVAIS ;
        else if ( p < 1000 ) this.prévision = TEMPÊTE ;
}
public void afficher( ) {
System.out.println(" prévision = ", this.prévision); }
}
```
[Cours M3105 : Conception et programmation objet avancées Le patron de conception Observateur](#page-0-0) IUT Villetaneuse

イロメ イタメ イラメ イラメート

### <span id="page-10-0"></span>Test du schéma sujet-observateur

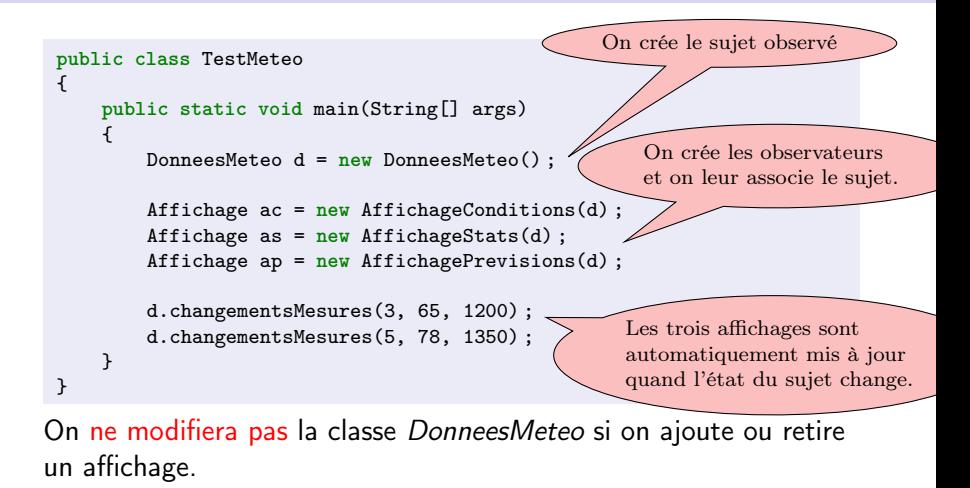

[Cours M3105 : Conception et programmation objet avancées Le patron de conception Observateur](#page-0-0) IUT Villetaneuse

 $\langle \bigcap \mathbb{P} \rangle$   $\rightarrow$   $\langle \bigcap \mathbb{P} \rangle$   $\rightarrow$   $\langle \bigcap \mathbb{P} \rangle$ 

# <span id="page-11-0"></span>**Définition**

#### Observateur : définition

Le design pattern *Observateur* définit une relation entre objets de type un à plusieurs, de façon à ce que lorsqu'un objet change d'état, tous ceux qui en dépendent soient notifiés et mis à jour automatiquement.

[Cours M3105 : Conception et programmation objet avancées Le patron de conception Observateur](#page-0-0) IUT Villetaneuse

イロメ マタメ マラメ マラメ

## Structure du design pattern Observateur

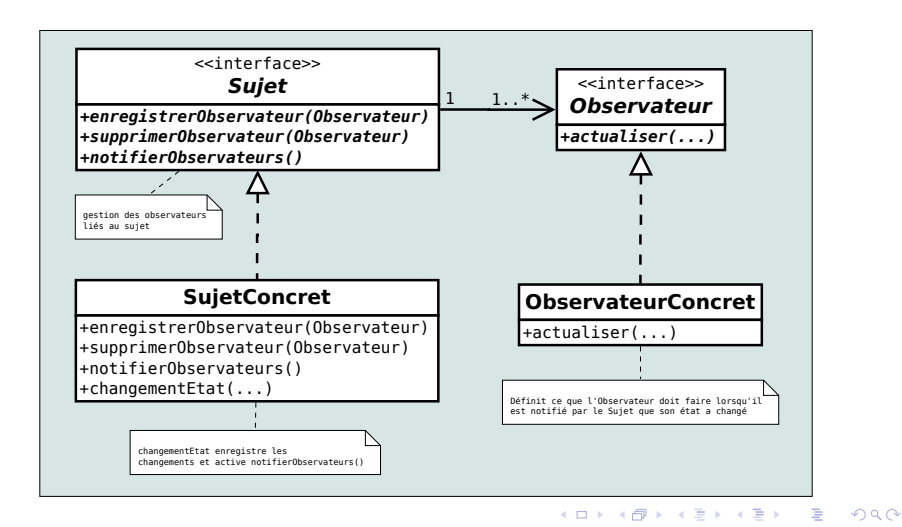

#### <span id="page-13-0"></span>Principes généraux mis en œuvre

#### Les classes doivent être le plus faiblement couplées

Un Sujet ne connaît que l'interface Observateur, il ne dépend que d'elle et non des observateurs concrets.

#### Principe d'ouverture-fermeture

Les classes concrètes Sujet ne sont pas modifiées quand on ajoute/retire des observateurs. Si on modifie un sujet concret, les observateurs ne sont pas affectés.

#### Préférez les interfaces

Sujet et Observateur sont des interfaces. Une interface se situe au plus haut niveau d'abstraction : c'est une classe abstraite particulière qui n'impose ni donnée ni instruction.

[Cours M3105 : Conception et programmation objet avancées Le patron de conception Observateur](#page-0-0) IUT Villetaneuse

 $(1)$   $(1)$   $(2)$   $(3)$   $(2)$   $(3)$   $(4)$ 

# <span id="page-14-0"></span>Observable (sujet) et Observer (observateur)

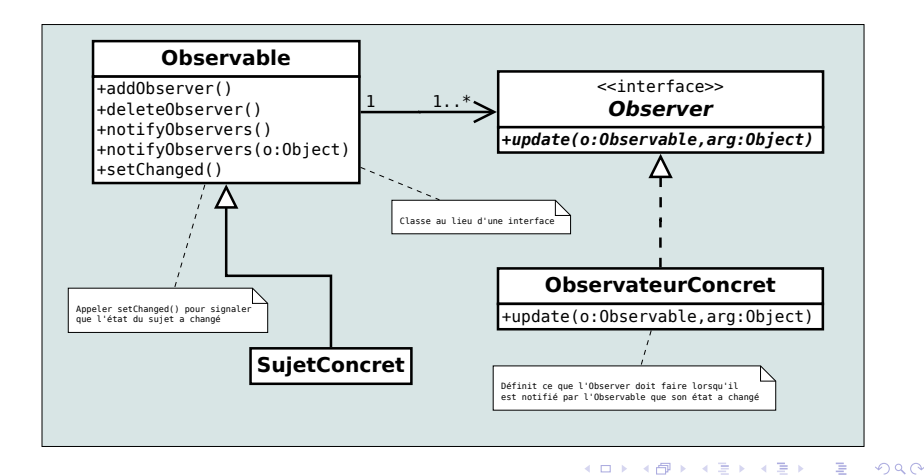

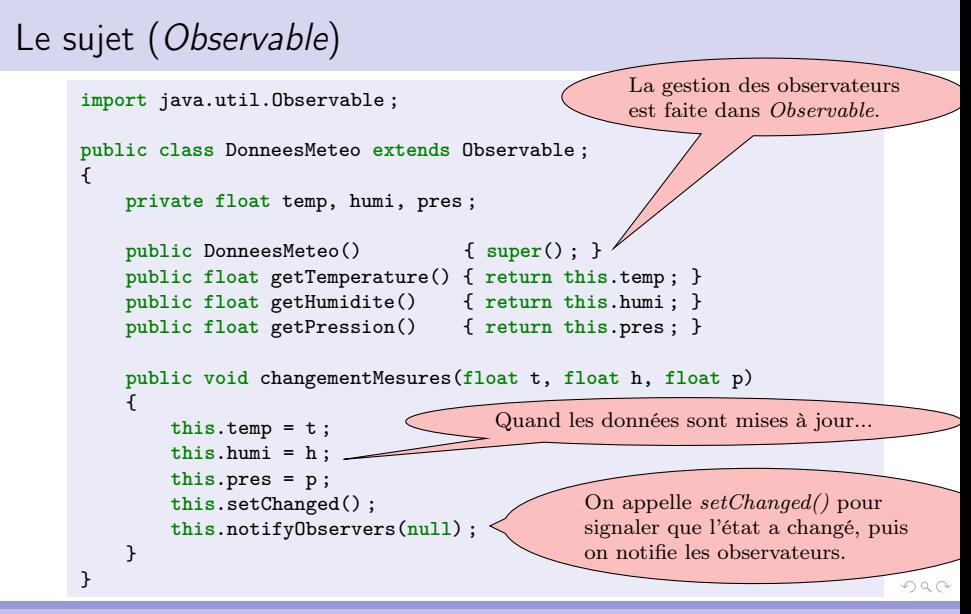

[Cours M3105 : Conception et programmation objet avancées Le patron de conception Observateur](#page-0-0) IUT Villetaneuse

### L'observateur « tire » les données du sujet

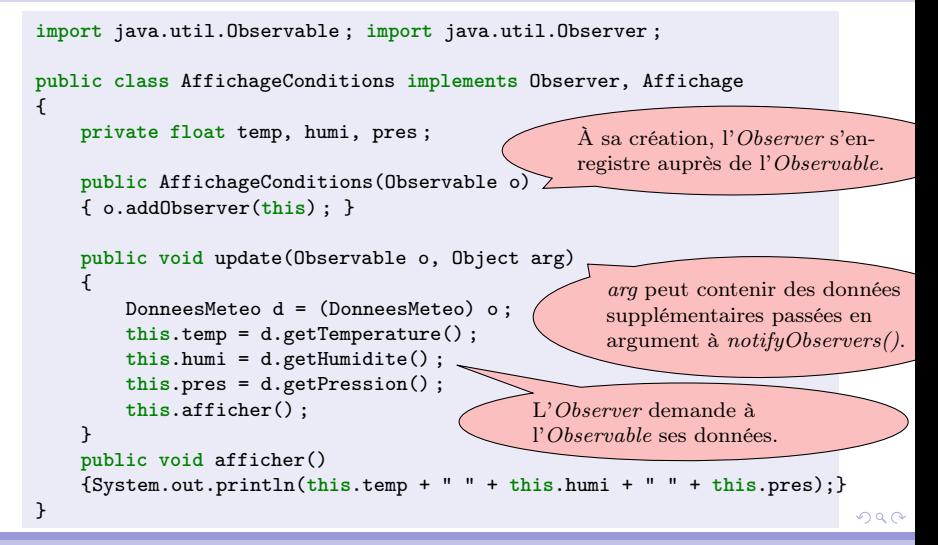

### <span id="page-17-0"></span>**Remarques**

L'implémentation java du design pattern Observateur ne respecte pas entièrement le design pattern originel : Observable est une classe, et non une interface.

- $\Rightarrow$  On ne peut pas ajouter le comportement Observable à une classe existante (pas d'héritage multiple en java).
- $\Rightarrow$  On ne peut pas créer sa propre implémentation de Observable qui fonctionne avec Observer.

[Cours M3105 : Conception et programmation objet avancées Le patron de conception Observateur](#page-0-0) IUT Villetaneuse

イロト マタト マミト マミト